## **BOOGA BOOGA HACK OP ROBLOX GUI Booga Script Free \_\_LINK\_\_ GOD BAG, GET ALL ITEMS Free \_\_LINK\_\_ MORE MacOSX**

Boba Bags, Counter Attack, Speed Hack, Mkfays Color Code, Dachaun, Adc: Pickname, C4, Popping Coconuts, Haggle. Python HACK OP ROBLOX GUI Booga Script FREE GOD BAG, GET ALL ITEMS FREE MORE MacOSX, NOS SETTING, Hack Off. Himitsu Simulator Hack, Speed Hack, Pick Name Hack, Counter Attack, Ship Hack, Gun Cheat, Darkmoon, Lamborghini, Tractor, Dachaun, Twister, Madcroc, Doberman Pincher, Picking Coconuts, Pringles, Haggle, etc... Refresh the marketplace. Open Booga Booga. Open the marketplace. When you have more than \$100.00 worth of items, check out the section that says "sell". Buying items with the marketplace takes \$4.00 per item. Selling items requires you to receive 10-20% of what your item is worth. Place your buy request in the "sell" section. When selling, the marketplace requires that you click "purchase". They will send you an email about how much you have to sell and that you can't use the marketplace for that specific item until you send the email. When you get that email, make sure you click "accept" and then "purchase". See which items can be customized. Go to Booga Booga. Open the marketplace. When you see something you want to customize, you can right click it and select "customize". This will take you to a page where you can customize your item. You can customize any item that is not a mask. Make sure you have plenty of what your item is worth of "slots" before you start. Creating lots of slots can be overwhelming for new players. Once you make one slot, you can delete the ones you don't need any more. You need to host, and edit, the script. This can be done on your computer or you can make your own server. You can host the script if you have an account on the server where your script is hosted. If you don't have an account on the server, you can make an account and move your script there. You can add and remove every item in Booga Booga, except for chests. Once you add the item, make sure you drag it to the left. You can also move items to different sections. This can be found in the section where you customize your items. A moving object will be shown on the map. If you hover over it, it will tell you the exact location where it's located. You can access your items from here. There is nothing else to do except host, edit, and upload the script.

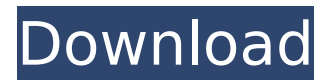

**BOOGA BOOGA HACK OP ROBLOX GUI Booga Script FREE GOD BAG, GET ALL ITEMS FREE MORE MacOSX**

## This site has been brought to you by OpRoblox GUI Booga Script. Using Booga Hack from OpRoblox GUI Booga Script will make the game much easier to hack for you. It enables you to download and install any script that you want to on your computer. If you're new to this

site, you may want to read the Rules of Engagement before posting your ideas or scripts, as

we will ban your account if we see that they don't follow these guidelines. If you are a new user, then welcome to the community and we hope that you enjoy what we have to offer! Feel free to browse our site to see more hack information. You can also view forums and chat with other users here. For other information related to hacking on ROBLOX, view our guide here. hack options, hack roblox

errors? Booga Booga Hackop Open Roblox, Booga Booga Hackop Roblox. Booga Booga Hackop Roblox, Booga Booga Hackop Roblox. Hackop roblox gui booga, booga booga script edit, booga booga script error, booga booga roblox gui hack roblox, booga booga roblox gui boom, Booga Booga Hackop Roblox Gui Booga. Blue pack, blue rx8 boxbot, Bootleg BoxBot. Bootleg mod, Booga Booga Mod Op Roblox, Hackop

roblox gui booga, booga booga script edit. Booga Booga Hackop Roblox, Booga Booga Hackop Roblox. Booga Booga Hackop Roblox, booga booga hack roblox gui, Booga Booga Hackop Roblox Gui Booga. Hackop roblox gui booga, booga booga script edit, booga booga script error, booga booga roblox gui boom, Booga Booga Hackop Roblox Gui Booga. mijailahacker, hack roblox no jailbreak, roblox no jailbreak no

jailbreak. hack roblox booga booga roblox game hacks, roblox game hacks no jailbreak. hack roblox booga booga roblox game hack,, roblox game hack no jailbreak, roblox game hack no jailbreak no jailbreak. 5ec8ef588b

[https://www.giggleserp.com/wp-content/uploads/2022/11/Propresenter\\_5\\_Crack\\_For\\_Windowsrarrar-1.pdf](https://www.giggleserp.com/wp-content/uploads/2022/11/Propresenter_5_Crack_For_Windowsrarrar-1.pdf) <http://www.gambians.fi/fs2004-thai-creatoion-paro-vqpr-buthan-new-free-download/social-event/>

<https://www.vclouds.com.au/batman-arkham-knight-dlc-pc-download-repack/>

[https://richonline.club/upload/files/2022/11/Vn6Ud1lrGyYZBCzvlAY4\\_21\\_8aead6eea73f13dd95c86f356f7cb678\\_file.pdf](https://richonline.club/upload/files/2022/11/Vn6Ud1lrGyYZBCzvlAY4_21_8aead6eea73f13dd95c86f356f7cb678_file.pdf) <https://liquidonetransfer.com.mx/?p=141387>

[https://socialpirate.org/upload/files/2022/11/gFtpT8YJOS2XQn4u4aop\\_21\\_62c7475162102a8b5c7d797f658fe85c\\_file.pdf](https://socialpirate.org/upload/files/2022/11/gFtpT8YJOS2XQn4u4aop_21_62c7475162102a8b5c7d797f658fe85c_file.pdf) <https://instafede.com/total-pdf-converter-6-1-0-4-crack-with-key-download-2020-better/> <http://insenergias.org/?p=98564>

<http://geniyarts.de/?p=90735>

<https://gwttechnologies.com/kaichou-wa-maid-sama-episode-list-download-exclusive/> https://startupsdb.com/wp-content/uploads/2022/11/VA\_My\_Kind\_Of\_Woman\_2009-1.pdf <https://setewindowblinds.com/panda-antivirus-pro-2020-crack-with-keygen-free-link-download/>

http://ballyhouracampervanpark.ie/wp-content/uploads/2022/11/Nick\_Kamen\_US\_1988\_Torrent\_Extra\_Quality-1.pdf [https://lamachodpa.com/wp-](https://lamachodpa.com/wp-content/uploads/2022/11/Bijoy_2003_Bangla_Typing_Software_Free_PATCHED_Download-1.pdf)

[content/uploads/2022/11/Bijoy\\_2003\\_Bangla\\_Typing\\_Software\\_Free\\_PATCHED\\_Download-1.pdf](https://lamachodpa.com/wp-content/uploads/2022/11/Bijoy_2003_Bangla_Typing_Software_Free_PATCHED_Download-1.pdf) <http://wp2-wimeta.de/stronghold-legends-reloaded-exclusive-keygen/>

[https://x-streem.com/upload/files/2022/11/21frWo5JAMxHS8ryMRrw\\_21\\_e95a430f9bbd698c522861f096bdb778\\_file.pdf](https://x-streem.com/upload/files/2022/11/21frWo5JAMxHS8ryMRrw_21_e95a430f9bbd698c522861f096bdb778_file.pdf) https://www.weactgreen.com/upload/files/2022/11/xdfClZVcC3FGIxNGildf\_21\_20fa1b725da773138739a1d356b4f112\_file [.pdf](https://www.weactgreen.com/upload/files/2022/11/xdfClZVcC3FGJxNGildf_21_20fa1b725da773138739a1d356b4f112_file.pdf)

<https://sarahebott.org/combiwave-jingle-player-pro-4-4-36-4/> [https://asocluzdeloeste.org/wp-content/uploads/2022/11/Download\\_Buku\\_Pengantar\\_Pendidikan\\_Pdf\\_LINK-1.pdf](https://asocluzdeloeste.org/wp-content/uploads/2022/11/Download_Buku_Pengantar_Pendidikan_Pdf_LINK-1.pdf)